## eVidyalaya Half Yearly Report

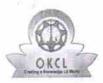

Department of School & Mass Education, Govt. of Odisha

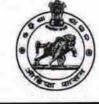

2806

| School Name             | GOVT HIGH SCHOOL TALA     | SINGI                 |
|-------------------------|---------------------------|-----------------------|
| U_DISE :<br>21190913501 | District :<br>GANJAM      | Block :<br>DIGAPAHAND |
| Report Create Date : 00 | 00-00-00 00:00:00 (28058) |                       |
|                         | general_int               | fo                    |

| general_in                |                      |
|---------------------------|----------------------|
| » Half Yearly Report No   | 6                    |
| » Half Yearly Phase       | 2                    |
| » Implementing Partner    | IL&FS ETS            |
| » Half Yearly Period from | 02/21/2017           |
| » Half Yearly Period till | 08/20/2017           |
| » School Coordinator Name | SAROJ KUMAR<br>PATRO |
| Leaves taken for the for  | llowing Month        |
| » Leave Month 1           | February             |
| » Leave Days1             | 0                    |
| » Leave Month 2           | March                |
| » Leave Days2             | 0                    |
|                           |                      |

| » Leave Month 2                                      | Warch                                                                                                    |
|------------------------------------------------------|----------------------------------------------------------------------------------------------------|
| » Leave Days2                                        | 0                                                                                                    |
| » Leave Month 3                                      | April                                                                                                    |
| » Leave Days3                                        | 0                                                                                                    |
| » Leave Month 4                                      | Мау                                                                                                    |
| » Leave Days4                                        | 0                                                                                                    |
| » Leave Month 5                                      | June                                                                                                    |
| » Leave Days5                                        | 0                                                                                                    |
| » Leave Month 6                                      | June                                                                                                    |
| » Leave Days6                                        | 0                                                                                                    |
| » Leave Month 7                                      | August                                                                                                    |
| » Leave Days7                                        | 0                                                                                                    |
| Equipment Downtime D                                 | etails                                                                                                    |
| » Equipment are in working condition?                | Yes                                                                                                    |
| » Downtime > 4 Working Days                          | No                                                                                                    |
| » Action after 4 working days are over for Equipment | t                                                                                                    |
| Training Details                                     |                                                                                                    |
| » Refresher training Conducted                       | No                                                                                                    |
| » Refresher training Conducted Date                  |                                                                                                    |
| » If No; Date for next month                         | 02/20/2018                                                                                                    |
| Educational content De                               | etails                                                                                                    |
|                                                      | the second second second second second second second second second second second second second second second se |

| e Content installed?                        | Yes                                                                                                    |
|---------------------------------------------|----------------------------------------------------------------------------------------------------|
| SMART Content with Educational software?    | Yes                                                                                                    |
| Stylus/ Pens                                | Yes                                                                                                    |
| USB Cable                                   | Yes                                                                                                    |
| Software CDs                                | Yes                                                                                                    |
| User manual                                 | Yes                                                                                                    |
| Recurring Service Details                   |                                                                                                    |
| Register Type (Faulty/Stock/Other Register) | YES                                                                                                    |
| Register Quantity Consumed                  | 1                                                                                                    |
| Blank Sheet of A4 Size                      | Yes                                                                                                    |
| A4 Blank Sheet Quantity Consumed            | 2430                                                                                                    |
| Cartridge                                   | Yes                                                                                                    |
| Cartridge Quantity Consumed                 | 1                                                                                                    |
| USB Drives                                  | Yes                                                                                                    |
| USB Drives Quantity Consumed                | 1                                                                                                    |
| Blank DVDs Rewritable                       | Yes                                                                                                    |
| Blank DVD-RW Quantity Consumed              | 25                                                                                                    |
| White Board Marker with Duster              | Yes                                                                                                    |
| Quantity Consumed                           | 6                                                                                                    |
| Electricity bill                            | Yes                                                                                                    |
| Internet connectivity                       | Yes                                                                                                    |
| Reason for Unavailablity                    |                                                                                                    |
| Electrical Meter Reading and Generator      | Meter Reading                                                                                                  |
| Generator meter reading                     | 956                                                                                                    |
| Electrical meter reading                    | 535                                                                                                    |
| Equipment replacement deta                  | ails                                                                                                    |
| Replacement of any Equipment by Agency      | No                                                                                                    |
| Name of the Equipment                       |                                                                                                    |
| Theft/Damaged Equipmen                      | t                                                                                                    |
| Equipment theft/damage                      | No                                                                                                    |
| If Yes; Name the Equipment                  |                                                                                                    |
| Lab Utilization details                     |                                                                                                    |
| No. of 9th Class students                   | 60                                                                                                    |
|                                             | 60                                                                                                    |
| 9 9th Class students attending ICT labs     | 60                                                                                                    |
| No. of 10th Class students                  | 63                                                                                                    |
| 10th Class students attending ICT labs      | 63                                                                                                    |
| No. of hours for the following month lab h  | the second second second second second second second second second second second second second second second s |
| Month-1                                     | February                                                                                                    |
| Hours1                                      | 42                                                                                                    |
| Month-2                                     | March                                                                                                    |
| Hours2                                      | 38                                                                                                    |
| Month-3                                     | April                                                                                                    |
| Hours3                                      | 30                                                                                                    |

| » Month-4                                 | May                                                                                                    |
|-------------------------------------------|----------------------------------------------------------------------------------------------------|
| » Hours4                                  | 8                                                                                                    |
| » Month-5                                 | June                                                                                                    |
| » Hours5                                  | 30                                                                                                    |
| » Month-6                                 | July                                                                                                    |
| » Hours6                                  | 62                                                                                                    |
| » Month-7                                 | August                                                                                                    |
| » Hours7                                  | 44                                                                                                    |
| Server & Node Downtime details            |                                                                                                    |
| » Server Downtime Complaint logged date1  |                                                                                                    |
| » Server Downtime Complaint Closure date1 |                                                                                                    |
| » Server Downtime Complaint logged date2  |                                                                                                    |
| » Server Downtime Complaint Closure date2 |                                                                                                    |
| » Server Downtime Complaint logged date3  |                                                                                                    |
| » Server Downtime Complaint Closure date3 |                                                                                                    |
| » No. of Non-working days in between      | 0                                                                                                    |
| » No. of working days in downtime         | 0                                                                                                    |
| Stand alone PC downtime details           | And the second second second second second second second second second second second second second second second |
| » PC downtime Complaint logged date1      |                                                                                                    |
| » PC downtime Complaint Closure date1     |                                                                                                    |
| » PC downtime Complaint logged date2      | ***************************************                                                                          |
| » PC downtime Complaint Closure date2     |                                                                                                    |
| PC downtime Complaint logged date3        |                                                                                                    |
| PC downtime Complaint Closure date3       | *****                                                                                                    |
| No. of Non-working days in between        | 0                                                                                                    |
| No. of working days in downtime           | 0                                                                                                    |
| UPS downtime details                      |                                                                                                    |
| UPS downtime Complaint logged date1       |                                                                                                    |
| UPS downtime Complaint Closure date1      | *******                                                                                                    |
| UPS downtime Complaint logged date2       |                                                                                                    |
| UPS downtime Complaint Closure date2      |                                                                                                    |
| UPS downtime Complaint logged date3       | *****                                                                                                    |
| UPS downtime Complaint Closure date3      |                                                                                                    |
| No. of Non-working days in between        | 0                                                                                                    |
| No. of working days in downtime           | 0                                                                                                    |
| Genset downtime details                   |                                                                                                    |
| UPS downtime Complaint logged date1       |                                                                                                    |
| UPS downtime Complaint Closure date1      |                                                                                                    |
| UPS downtime Complaint logged date2       |                                                                                                    |
| UPS downtime Complaint Closure date2      |                                                                                                    |
| UPS downtime Complaint logged date3       | *******                                                                                                    |
| UPS downtime Complaint Closure date3      | *****                                                                                                    |
| No. of Non-working days in between        | 0                                                                                                    |
| No. of working days in downtime           | 0                                                                                                    |

| Integrated Computer Projector downtin           | ne details                              |
|-------------------------------------------------|-----------------------------------------|
| » Projector downtime Complaint logged date1     |                                         |
| » Projector downtime Complaint Closure date1    |                                         |
| » Projector downtime Complaint logged date2     |                                         |
| » Projector downtime Complaint Closure date2    |                                         |
| » Projector downtime Complaint logged date3     |                                         |
| » Projector downtime Complaint Closure date3    |                                         |
| » No. of Non-working days in between            | 0                                       |
| » No. of working days in downtime               | 0                                       |
| Printer downtime details                        |                                         |
| » Printer downtime Complaint logged date1       | 1                                       |
| » Printer downtime Complaint Closure date1      |                                         |
| » Printer downtime Complaint logged date2       |                                         |
| » Printer downtime Complaint Closure date2      |                                         |
| » Printer downtime Complaint logged date3       | ******                                  |
| » Printer downtime Complaint Closure date3      |                                         |
| » No. of Non-working days in between            | 0                                       |
| » No. of working days in downtime               | 0                                       |
| Interactive White Board (IWB) downtim           | ne details                              |
| » IWB downtime Complaint logged date1           |                                         |
| WB downtime Complaint Closure date1             | *************************************** |
| WB downtime Complaint logged date2              |                                         |
| WB downtime Complaint Closure date2             | **********                              |
| WB downtime Complaint logged date3              |                                         |
| WB downtime Complaint Closure date3             | ************************************    |
| No. of Non-working days in between              | 0                                       |
| No. of working days in downtime                 | 0                                       |
| Servo stabilizer downtime detai                 | ls                                      |
| stabilizer downtime Complaint logged date1      | 17                                      |
| stabilizer downtime Complaint Closure date1     |                                         |
| stabilizer downtime Complaint logged date2      |                                         |
| stabilizer downtime Complaint Closure date2     |                                         |
| stabilizer downtime Complaint logged date3      |                                         |
| stabilizer downtime Complaint Closure date3     | *********                               |
| No. of Non-working days in between              | 0                                       |
| No. of working days in downtime                 | 0                                       |
| Switch, Networking Components and other periphe | ral downtime details                    |
| peripheral downtime Complaint logged date1      |                                         |
| peripheral downtime Complaint Closure date1     |                                         |
| peripheral downtime Complaint logged date2      | *********                               |
| peripheral downtime Complaint Closure date2     | *********                               |
| peripheral downtime Complaint logged date3      | ******                                  |
| peripheral downtime Complaint Closure date3     | *************************************** |
| No. of Non-working days in between              | 0                                       |

12/2018

Signature of Head Master/Mistress with Seal

Covt High School Celesingi, (Ganiera)